# **格式化工具软件使用手册**

( UFloppyManager )

## **注:为避免给您带来不必要的麻烦,请仔细阅读有下划线的部分。**

此软件支持并自动识别中英文Win2000及XP操作系统。

此软件专用于标准版和增强版上使用的U盘的软盘制作和管理。通用版无需使用此工具。

软驱转USB驱动器用于替换计算机、工控机、嵌入式系统、纺织绣花、刻字、商标、织带等设备中的普通 软驱。使用U盘而非软盘。

在使用前,请关闭资源管理器中U盘的页面。并请确保当前没有程序正在使用U盘。否则系统重新加载U 盘时可能会失败。

格式化工具主要有以下三个页面,每个页面内<信息提示:>区域会显示当前所进行操作的相关信息,或可 点击<帮助>按钮查询相关操作及提示。

## **一、<软驱转USB驱动器\_标准版>**

此页面用于软驱转USB驱动器标准版上使用的U盘的格式化。在该页面下可将U 盘格式化成设备所需要的 软盘格式(720K、1.2M、1.44M),或通过格式化将U盘制作成DOS引导盘。格式化完成后,1个U盘相 当于1张软盘。

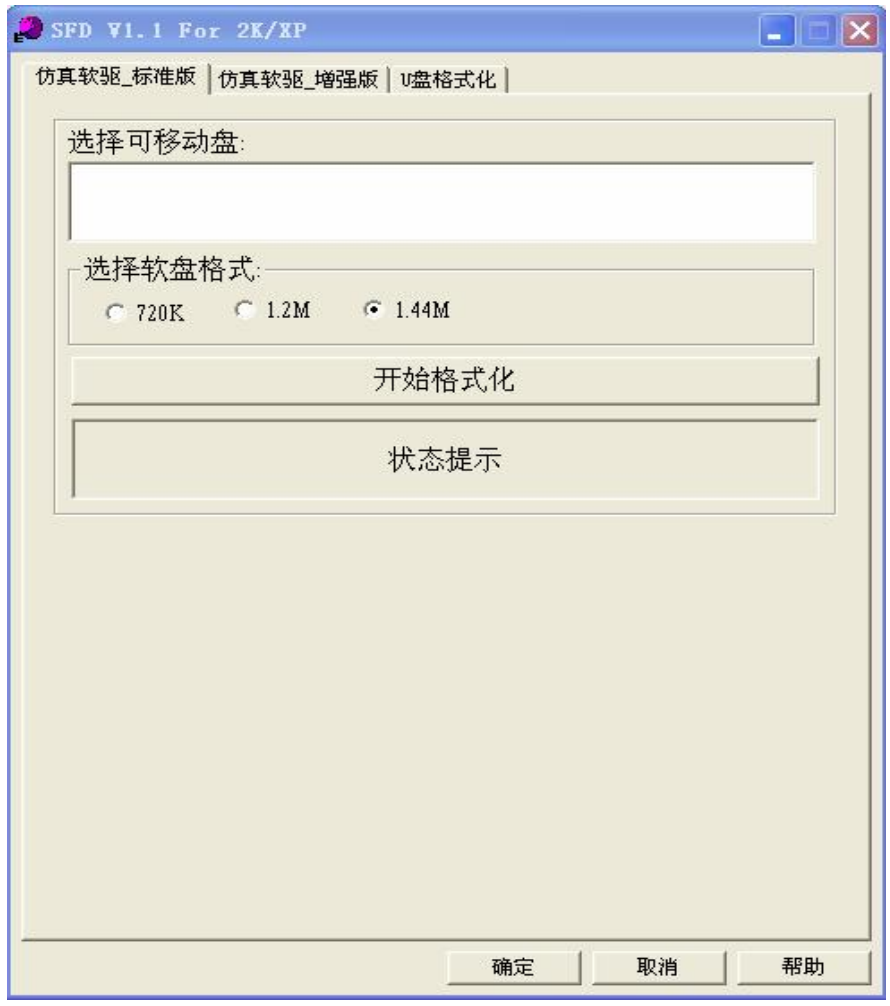

使用时:

1、在<选择可移动盘:>中,选择需格式化的U盘。

2、在<格式化操作:>中,首先选择U盘将要转换的格式(720K、1.2M、1.44M)。如无需制作DOS 引 导盘,则直接点击<开始格式化>按钮开始格式化。

3、格式化完成后,提示格式化完成,并重新加载U盘。

### **二、<软驱转USB驱动器\_增强版>**

此页面用于软驱转USB驱动器增强版上使用的U盘的格式化。在该页面下可将U盘格式化成设备所需要的 软盘格式(720K、1.2M、1.44M),或通过格式化将U盘做DOS引导盘应用。格式化完成后,1个U盘最 多可相当于100 张软盘。

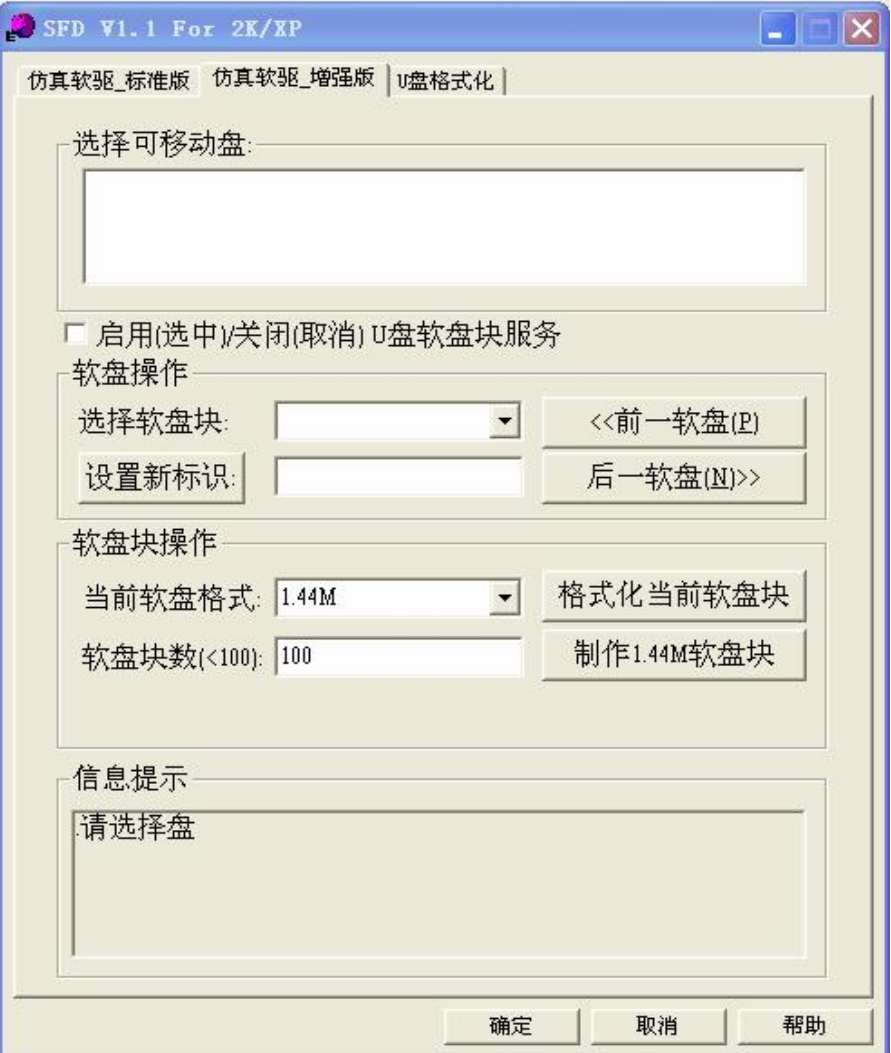

使用时:

1、在<选择可移动盘:>中,选择需格式化的U盘。

2、选中<启用(选中)/关闭(取消)U盘软盘块服务>复选框,启用U 盘软盘块服务功能。

3、在<软盘选择切换:>中,如当前U盘中已存在格式化好的连续的软盘块,在<选择软盘块:>的下拉框中 会显示所有相关软盘块盘号,可选择指定的软盘块,当选择完成后,程序会自动重新加载U盘。

4、在<软盘选择切换:>中,如当前U盘中已存在格式化好的连续的软盘块,也可以通过<前一软盘>、<后 一软盘>按钮向前、向后依次选择至指定的软盘块,当选择完成后,程序会自动重新加载U盘。

5、在<软盘选择切换:>中,可使用<设置新标识>按钮为当前软盘块设置新的标识名称。在选择完软盘块 后, 在<设置新标识>按钮后的文本框内输入新的标识, 点击<设置新标识>按钮, 程序会自动启用当前软 盘块的新标识名称。

6、在<格式化操作:>中,在<当前软盘格式:>后的下拉框内显示可转换的软盘格式,可根据需求选择1.44M、 720K和1.2M。

7、在<格式化操作:>中,可在<软盘块数(<100)>后的文本框内输入想要格式化的软盘块数量(一般软件 会自动按照U盘的实际容量大小显示可格式化的软盘块的最大数量,请确保输入的数字不大于最大数量)。 8、在<格式化操作:>中,选中<DOS 引导盘:>,并在后面的下拉框内选择相应的DOS版本类型(DOS6.22、 DOS7.1), 可将软盘块格式化成引导盘。

9、在<格式化操作:>中,点击<批量格式化>按钮,可将当前U 盘格式化成<软盘块数(≤100)>后的文本框 中指定的软盘块数,最多支持100个。每个软盘块都有一个默认标识,从FLPPY0 至FLPPY99 (WIN2000 系 统不支持此默认标识)

10、在<格式化操作:>中,点击<单盘格式化:>按钮,可将当前软盘块重新格式化。

11、格式化完成后,提示格式化完成,并重新加载U盘。

12、程序关闭前,一定要取消<启用(选中)/关闭(取消)U盘软盘块服务>复选框,关闭U 盘软盘块服务, 否则会影响U盘的正常使用。

#### **三、<U 盘格式化>**

此页面用于U 盘的日常格式化。可以在格式化前设定格式化参数,可以有效的提高U 盘的磁盘利用空间。

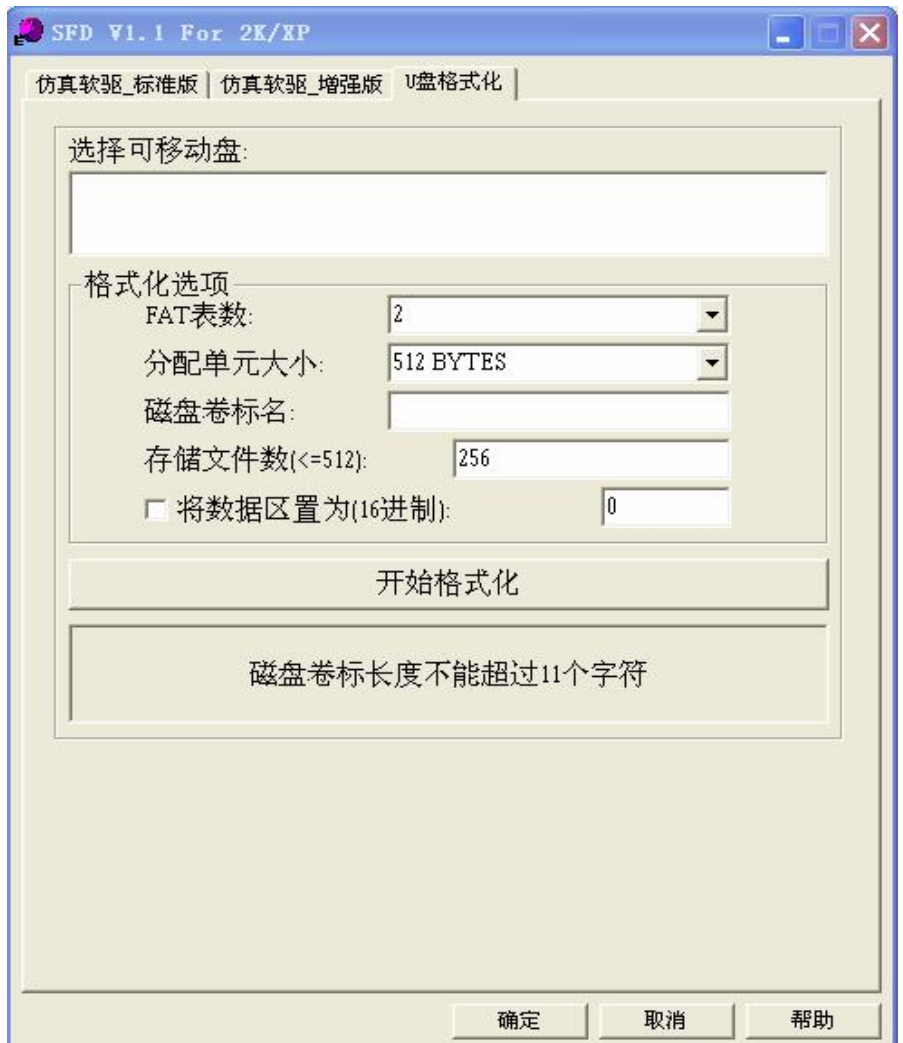

使用时:

- 1、在<选择可移动盘:>中,首先选择需格式化的U 盘。
- 2、<FAT 表数:>:磁盘文件系统的FAT 数,默认的是两个,一个主,一个备份(可省)。
- 3、<分配单元大小:>:磁盘存储的最小单元数,即每簇扇区数。
- 4、<磁盘卷标名:>:磁盘卷标,即磁盘标识。
- 5、<存储文件数(<=512):>:当前U 盘可以存储的最大文件数(包括目录)。
- 6、<将数据区置为(16进制):>:将U盘存放文件内容的区域全部置成指定的数据。
- 7、参数设定好,点击<开始格式化>按钮开始格式化,程序会自动重启U 盘,无需要插拔,直至提示完成。

#### **如在使用中遇到问题,请先使用<帮助>按钮。若还未能解决,请联系我们的技术人员。**